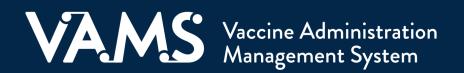

# **User Manual**

# Vaccine Recipient

v3 | rev April 08 2021

# **Table of Contents**

| Title                                                   | Page      |
|---------------------------------------------------------|-----------|
| Introduction                                            | <u>2</u>  |
| Welcome to VAMS                                         | <u>2</u>  |
| How to Use This Manual                                  | <u>3</u>  |
| Navigating VAMS                                         | <u>4</u>  |
| Section 1   Getting Started in VAMS                     | <u>5</u>  |
| Step 1: Activate Your VAMS Account                      | <u>6</u>  |
| Step 2: Provide Personal Information                    | <u>7</u>  |
| Step 3: Review Your Information                         | <u>8</u>  |
| Section 2   Schedule Your Vaccination Appointment       | <u>9</u>  |
| Schedule Your Appointment: Answer Prescreening Question | <u>10</u> |
| Schedule Your Appointment: Find a Clinic                | <u>11</u> |
| Schedule Your Appointment: Select a Time                | <u>12</u> |
| Schedule Your Appointment: Review                       | <u>13</u> |
| Reschedule Your Appointment                             | <u>14</u> |
| Cancel Your Appointment                                 | <u>15</u> |
| Walk-in Appointments                                    | <u>16</u> |
| Section 3   Receive Your Vaccine                        | <u>17</u> |
| Steps to Take Before Your Appointment                   | <u>18</u> |
| Steps to Take After Your Appointment                    | <u>20</u> |
| Glossary of Terms                                       | <u>22</u> |

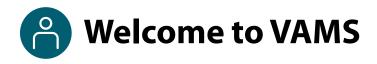

The Vaccine Administration Management System (VAMS) is an easy-to-use, secure, online tool to manage vaccine administration from the time the vaccine arrives at a clinic to when it is administered to a recipient. VAMS is free for public-health-approved clinics, and can be used on computers, tablets, and other mobile devices. It is not a smartphone app, and no installation or download is required for this web-based platform. It supports operations as well as vaccine inventory and administration data collection and tracking for analysis and reporting.

**VAMS Portals** | Each of the four portals were designed with end users in mind.

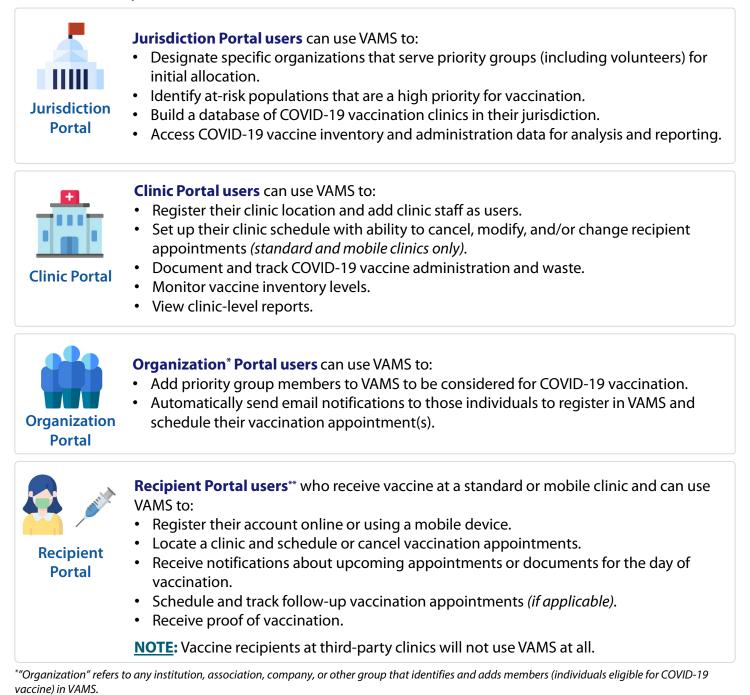

\*\* To use VAMS, vaccine recipients must have an email address, internet access, and the ability to navigate the system or have someone assist them.

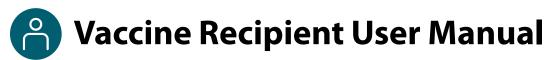

### This user manual is designed for you.

This manual describes your role and activities (often referred to as "tasks" in this user manual) in VAMS. Detailed instructions on how to perform your tasks are included in each section. This manual also includes an overview of other VAMS user roles and responsibilities to provide context on how you will work with other users in the system.

### How to Use this User Manual

| Component                        | Description                                                                                                    |
|----------------------------------|----------------------------------------------------------------------------------------------------|
| NOTE:                            | Notes are need-to-know pieces of information you should be aware of.                                                                                           |
| Quick Tip:                       | Quick Tips are good-to-know pieces of information and tips for getting the most out of VAMS.                                                                   |
| Arrows                           | Arrows indicate action items (e.g., "Click the button").                                                                                                    |
| • Bullets                        | Circular bullets indicate information about steps in a process that don't require action (e.g., "A pop-up window will appear").                                |
| <u>Bright blue</u><br>hyperlinks | Bright blue hyperlinks link to external pages (e.g., <u>https://vams.cdc.gov/vaccineportal/s</u> ).                                                            |
| Gray hyperlinks                  | Gray hyperlinks in the footer link to section dividers and to this manual's table of contents (e.g., "Return to Table of Contents" links in the page footers). |
| Dark blue hyperlinks             | Dark blue hyperlinks link to other pages in this manual (e.g., Step 1: Activate Your Account in VAMS).                                                         |
| Access Support                   | Buttons like the one pictured also link to other pages in this user manual.                                                                                    |

Throughout this user manual, you will see the following components.

#### A Note About Privacy

To receive COVID-19 vaccine, vaccine recipients must enter data that are considered personally identifiable information (PII) and protected health information (PHI). PII is any data that could potentially identify a specific individual. PHI is information, including demographic information, that relates to the individual's past, present, or future physical or mental health or condition. VAMS complies with the Health Insurance Portability and Accountability Act of 1996 (HIPAA) privacy and security rules. For more information about HIPAA, visit https://www.cdc.gov/phlp/publications/topic/hipaa.html.

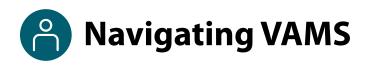

**Quick Tip**: VAMS works best in the Google Chrome browser but can be accessed via any browser except Internet Explorer. VAMS also works on mobile browsers.

To access VAMS once registered, visit the landing page (<u>https://vams.cdc.gov/vaccineportal/s</u>) and log in with your user name and password (see the next page for how to activate your VAMS account).

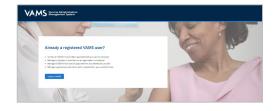

#### The components listed below are in VAMS to help you navigate the system.

#### Header/Banner

- The **VAMS logo** takes you to your portal's home page.
- The **Help** link takes you to a list of frequently asked questions (FAQs) that will help you navigate the system.

| winnelp you nuvigute the system.                                                                         |
|----------------------------------------------------------------------------------------------------|
| Log out of the system by clicking the <b>drop-down menu</b> located next to your name in the upper right |
| corner of the page and selecting <b>Logout</b> .                                                         |

New

Previous

My Appointments

#### Buttons

Buttons like those shown on the right allow you to start, advance, and complete tasks.

#### Tabs

Click tabs on a page to move between pages or page sections. The tab you are currently viewing will be underlined and bolded. Tabs not being viewed will be grayed out.

Tables

Tables allow users to sort or filter information previously entered in VAMS. You can view entry details by clicking the links in each row.

| item | is · Sorted by Name · Filtered by n | ny accounts                  |            | New    |
|------|-------------------------------------|------------------------------|------------|--------|
|      | Day of week †                       | Start time $\uparrow$ $\sim$ | End time V |        |
| 1    | Monday                              | 8:00 AM                      | 12:00 PM   |        |
| 2    | Monday                              | 3:00 PM                      | 5:00 PM    | Edit   |
| 3    | Tuesday                             | 9:00 AM                      | 4:00 PM    | Delete |

My Information

Cancel

My Insurance

| VAMS Clinic Portal<br>Vaccine Administration Management System Sidney Burke | •              | ? Help |
|-----------------------------------------------------------------------------|----------------|--------|
|                                                                             | My Profile     |        |
|                                                                             | Switch Portals |        |
|                                                                             | Logout         |        |

Save

# **Section 1**

## **Getting Started in VAMS**

You must activate your VAMS account to schedule a vaccination appointment at a clinic near you. This checklist summarizes the four steps you will take to activate your account and get set up in VAMS.

The links below are clickable and will take you to the corresponding pages in this user manual.

| Step                                                                                                    | What You Need to Complete this Step                                                                                                    |
|----------------------------------------------------------------------------------------------------|----------------------------------------------------------------------------------------------------|
| Step 1: <u>Activate Your VAMS Account</u> to<br>access VAMS. Follow prompts after clicking<br>the registration link in the email from<br>vams@cdc.gov to complete this step. | <ul> <li>Access to the internet</li> <li>Access to your email account</li> <li>Registration email from vams@cdc.gov</li> </ul>                                                                |
| Step 2: <u>Provide Personal Information</u> and<br>contact information, including your preferred<br>contact method.                                                          | <ul> <li>Date of birth</li> <li>Race and ethnicity</li> <li>Home address</li> <li>Cell phone number</li> <li>Preferred method of contact</li> <li>Insurance information (optional)</li> </ul> |
| Step 3: <u>Review Your Information</u> and confirm it is correct.                                                                                                    | Nothing                                                                                                    |

### **Step 1: Activate Your VAMS Account**

### What you'll need to complete this step

- Access to the internet
- Access to your email account
- Registration email from vams@cdc.gov

You must activate an account in VAMS to use the system. After the organization coordinator for your organization enters your name and email address in VAMS, you will receive an email with a VAMS registration link. VAMS will send you up to five reminder registration emails.

> Search your inbox for an email from **vams@cdc.gov**.

**Quick Tip**: If this email is not in your inbox, you may need to check your junk or spam mail folders. If you still cannot find the email, contact your organization coordinator.

Click the registration link in the email. This will take you to the prescreener page in VAMS.

**NOTE**: The registration link in your email is <u>for your</u> registration only and cannot be used to register anyone else. Please do not forward it to anyone because the link will not work for them.

- Respond to the prescreening question, enter your state and county, complete the reCAPTCHA, then click **Next**.
- If you are eligible for vaccination after responding to the prescreening questions, you will progress to the account registration page.
- Check your email account for a verification code that will be sent to you immediately after clicking Next.
- Enter the verification code in the pop-up window in VAMS and click Submit.
- Create and verify your password.
- Read the terms and conditions and check the box saying you agree, then click Create Account.

Upon activating your account, you will follow Steps 2–6 to register in VAMS.

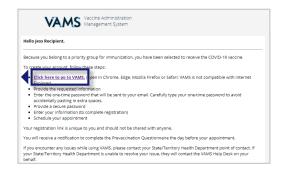

| Creating   | to the Vaccine Administration Management System (VMMS). Registering for this againtation allows for you to be pre-screened and, if qualified, register for an account and schedule you COVID. If vaccinet<br>an account will allow for you to four Hamilton Department and The Center for Department and Center and The Vaccinet and The Vaccinet and The Vac |
|------------|----------------------------------------------------------------------------------------------------|
|            | The following control on a gradient was account.                                                                                                    |
|            |                                                                                                    |
| ation code | e has been sent to va*******@ho*****Com. The verification code will be valid for 15 minutes. If expired, please refresh the page to generate a new                                                                                                    |
| tion Cod   |                                                                                                    |
|            | Submit                                                                                                    |
|            |                                                                                                    |
|            | Hi, Sally. Welcome to VAMS<br>Please create your Account to Access the Recipient Module                                                                                                    |
|            | Please create your Account to Access the Recipient Module Your Unstraine                                                                                                    |
|            | Please create your Account to Access the Recipient Module  Vor Usersame 7294009291:4669500-baf5ac43c545gmailture.ovz                                                                                                    |
|            | Please create your Account to Access the Recipient Module           Your Usersame           72%addx% 2941-4669 5940-tarfsac40c545@mailkurg.xvz           Your passion of must be at least 6 characters long and include at least 3 of the following categories:           1.opercase character           1.opercase character           1.opercase character           1.opercase character                                                                                                    |
|            | Please create your Account to Access the Recipient Module           Voor Unmanne           729x8009-2041-666-9340-baf3a-4354-5645gmaillourp.xyz           Your password must be at least 8 characters long and include at least 3 of the following categories:           1 Supercase character           1 Supercase character                                                                                                    |
|            | Var Utersume         79brt/0472041-5645-9340-baf5ac43c545gmallalurp.xyz         Your presented must be at least 8 characters long and include at least 3 of the following categorise:         1         1         1         1         1         1         1         1         1         1         1         1         1         1         1         1         1         1         1         1         1         1         1         1         1         1         1         1         1         1         1         1         1         1         1         1         1         1         1         1         1         1         1         1         1         1         1         1         1                                                                                                    |
|            | Please create your Account to Access the Recipient Module  Vor Unrume  7294609-2014-6669340-baf3e43c45645gmallourp.vyz  Your password must be at least 8 characters long and include at least 3 of the following categories:  1 Loopercase character 1 Loopercase character 1 Loope    |

### **Step 2: Provide Personal Information**

### What information you'll need to provide to complete this step

- Date of birth (DOB)
- Race and ethnicity
- Home address
- Cell phone number
- Preferred method of contact
- After activating your VAMS account, you will be taken through the account registration process. The first step of this process is to enter personal information.
- Your name and email address will already be entered since you just activated your account. If needed, you can edit your first and last name during registration.
- You are required to enter the following information as indicated by red asterisks next to these fields:
  - Gender (option to decline to specify)
  - Date of birth
  - Race and ethnicity
  - Home address
  - Cell phone number
  - Preferred method of contact (email or SMS/text message)
- If you select SMS as your preferred contact method, you will be prompted to enter a confirmation code sent to your cell phone. Enter the code, then click **Submit**.

**NOTE**: If you **unsubscribe or opt out** of notifications, you will no longer receive any notifications from VAMS, including appointment reminders.

- Entering the following information in VAMS is **optional:** 
  - o Middle name
  - Home phone
  - Emergency contact name and phone number
  - o Insurance information
- Click Next.

|                                                                                                    | Register my account |
|----------------------------------------------------------------------------------------------------|---------------------|
|                                                                                                    |                     |
| Percipient information                                                                                                    | Baview              |
| indicates that the field is required.                                                                                                    |                     |
| emographic information<br>Il out the following information for the primary account holder.                                                                                                    |                     |
|                                                                                                    |                     |
| alutation (optional)                                                                                                    |                     |
| -hone- v                                                                                                    |                     |
| Fistnane                                                                                                    |                     |
| Sally<br>ridde rame (optional)                                                                                                    |                     |
| ldde rame (optional)                                                                                                    |                     |
| Last name                                                                                                    |                     |
| Campbel                                                                                                    |                     |
| Username                                                                                                    |                     |
| 729adb09-2041-416d-9040-bat5ac43c545@mailslurp.xyz                                                                                                    |                     |
| WMAS System Id                                                                                                    |                     |
| Verve-20000925                                                                                                    |                     |
| Permie     Male                                                                                                    |                     |
| O Male                                                                                                    |                     |
| Decline to Specify     Other                                                                                                    |                     |
| Date of birth                                                                                                    |                     |
|                                                                                                    |                     |
| Diskite                                                                                                    |                     |
| Hispanic or Latino<br>Not Hispanic or Latino<br>University Not Reported                                                                                                    |                     |
| / Not mapanic or Latino<br>) Unknown/Not Reported                                                                                                    |                     |
| Race/select all that apply:                                                                                                    |                     |
| AbeloBect al that apply:<br>American Indian or Alaska Native                                                                                                    |                     |
| American Indian or Alaska Native Asian Asian                                                                                                    |                     |
| Asian Asian Indian                                                                                                    |                     |
| Arian Indian Chinese                                                                                                    |                     |
| Chiese Filpino                                                                                                    |                     |
| Filipino                                                                                                    |                     |
| Japanese Norean                                                                                                    |                     |
| Korean<br>Vietnarese                                                                                                    |                     |
| Vietnamese                                                                                                    |                     |
| Other Asian                                                                                                    |                     |
| Black or African American                                                                                                    |                     |
| Native Hawaiian or Placific Islander                                                                                                    |                     |
| Native Hawaiian                                                                                                    |                     |
| Guamanian or Chamorro                                                                                                    |                     |
| Samoan                                                                                                    |                     |
| Other Pacific Islander                                                                                                    |                     |
| White                                                                                                    |                     |
| Other                                                                                                    |                     |
| Unknown/Not Reported                                                                                                    |                     |
| Decline to specify                                                                                                    |                     |
| Priority group (optional)                                                                                                    |                     |
| -Non                                                                                                    |                     |
| Contact Information                                                                                                    |                     |
| Let us know the best way to send the recipient vaccine info and appointment reminders.                                                                                                    |                     |
| * Home address                                                                                                    |                     |
|                                                                                                    |                     |
| *Country                                                                                                    |                     |
|                                                                                                    |                     |
| Country<br>United States                                                                                                    |                     |
| Country<br>United States                                                                                                    |                     |
| *Country<br>United States • •<br>Street address                                                                                                    |                     |
| Country United States                                                                                                    |                     |
| Country United States   United States  City  City                                                                                                    |                     |
| Country Linded State                                                                                                    |                     |
| *Courty Uddef Rates Uddef Rates  Rest addres  Cdy Stein Tholoca Trapin                                                                                                    |                     |
| Youky Underland V                                                                                                    |                     |
| Voany Uoobdata • José Alexandre • José Alexandre • José A                                                                                                    |                     |
| Vicency Underform Carlos Carlos Carlo                                                                                                    |                     |
| Chany Changes Constanting Constanting Cons                                                                                                    |                     |
| Convy Controllation Provide Provide Pr                                                                                                    |                     |
| Covery Control Control                                                                                                    |                     |
| Convy Convy Constantian Constantian Conv Conv Conv Conv Conv Conv Conv Con                                                                                                    |                     |
| Contry<br>Controller<br>Statisticalities<br>Cor<br>Statisticalities<br>Statisticalities                          |                     |
| Contry<br>Controller<br>Statistications<br>Cor<br>Statistications<br>Statistications<br>Statist |                     |
| Contry<br>Controller<br>Statistications<br>Cor<br>Statistications<br>Statistications<br>Statist |                     |
| Course<br>UnderStates ●<br>*Der Lafbes<br>*Cy<br>*Cy<br>*Cather<br>State Profession<br>State Profession<br>State Profe                                                                                                    |                     |
| "Carety Carety                                                                                                    |                     |
| "Carety Carety                                                                                                    |                     |
| "Carety Carety                                                                                                    |                     |
| "Carety Carety C                                                                                                    |                     |
| "Carety Carety C                                                                                                    |                     |
| "bany bandbate of the second of the second o                                                                                                    |                     |
| "bany bandbate i bandbate i bandb                                                                                                    |                     |
| "Carety Carety                                                                                                    |                     |
| "Cauge designed and a set of a set of a                                                                                                    |                     |
| "Cauge designed and a set of a set of a                                                                                                    |                     |
| ACustry<br>Układ Skates ♥<br>Skret doles<br>Chy<br>Starc Tholes Region                                                                                                    |                     |
| "Carego Carebo Carebo C                                                                                                    |                     |
| "Carly Cardination of the second of the second of the seco                                                                                                    |                     |
| "Carego Carego C                                                                                                    |                     |
| "Carego Carego C                                                                                                    |                     |
| "Carego Carego C                                                                                                    |                     |
| "Carety       "Carety       "Bandatas       "Bandatas       "Carety       "Carety       Stanbardsongia       Bandatas       Bandatas       Stanbardsongia       Bandatas       Bandatas                                                                                                    |                     |
| "Carety       "Carety       "Bandatas       "Bandatas       "Carety       "Carety       Stanbardsongia       Bandatas       Bandatas       Stanbardsongia       Bandatas       Bandatas                                                                                                    |                     |
| "Carety Carety Caret                                                                                                    |                     |
| "Carety       "Carety       "Bandatas       "Bandatas       "Carety       "Carety       Stanbardsongia       Bandatas       Bandatas       Stanbardsongia       Bandatas       Bandatas                                                                                                    |                     |
| "Carety Carety Caret                                                                                                    |                     |

### **Step 3: Review Your Information**

- Review your personal and insurance (if applicable) information for accuracy. If any information is inaccurate, click **Previous** to make edits before moving forward.
- Confirm all information is correct and complete, then check the box confirming the information is correct.
- > Click **Finish**. This takes you to the Confirmation page.

| Register my account                                                                                          |   |
|----------------------------------------------------------------------------------------------------|---|
| Recipiant Information Review                                                                                 |   |
| Demographic information The and the primary account holder.                                                  |   |
| Selution                                                                                                    |   |
| Fortname<br>Saly                                                                                             |   |
| Midde name                                                                                                   |   |
| Last name<br>Campbell                                                                                        |   |
| Gerder name<br>Fønsle                                                                                        |   |
| Dava of bitm<br>1953-00-20                                                                                   |   |
| Ethicity<br>Not Higgerlic Cultino<br>Ren                                                                     |   |
| non<br>Akin, Filipina<br>Pránh grava                                                                         |   |
|                                                                                                    |   |
| Contact Information<br>Latus know the bet twy to send the recipient vectorie info and appointment reminders. |   |
| Home address<br>Spret address                                                                                |   |
| 711 Livelind Dr.<br>Deorch, Michigan 48201<br>Univer States                                                  |   |
| County                                                                                                    |   |
| Email<br>729ac009.2841-4456-9340-bat5sc435c445@mailslurp.xyz                                                 |   |
| Home phone                                                                                                   |   |
| Caliptone                                                                                                    |   |
| The recipient's preferred method of contact for recoiling messages about vaccination is<br>Email             |   |
|                                                                                                    |   |
| Emergency contact<br>Let ur shown the to contact in case of emergencies.                                     |   |
| as un service more an exercise an exercise genous.<br>Energiency costad name                                 |   |
| Emergency contact number                                                                                     |   |
| Insurance                                                                                                    |   |
| huance profer                                                                                                |   |
| Releptuater                                                                                                  |   |
| Grog nurber                                                                                                  |   |
| Previous                                                                                                    | 1 |

Click View Portal to be taken to the Recipient Portal home page or click Schedule Vaccination Appointment to begin scheduling an appointment.

**NOTE**: After registering, you can log in at any time to review or edit your information through the Recipient Portal tabs and to schedule a vaccination appointment.

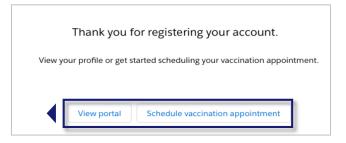

# Section 2

## Schedule Your Vaccination Appointment

Now that your VAMS account is activated and ready to use, you can schedule your COVID-19 vaccination appointment. This section will review how to schedule, cancel, or reschedule an appointment and provide information about walk-in appointments.

The boxes below are clickable links to the corresponding pages in this user manual.

### **Schedule Your Appointment**

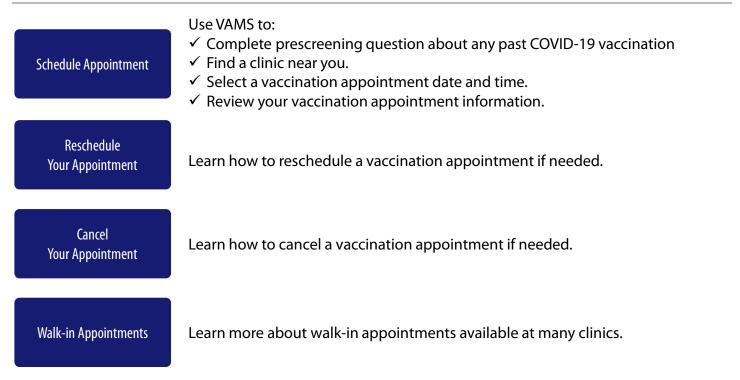

### Schedule Your Appointment: Answer Prescreening Question

### What you'll need to complete this step

• Knowledge of whether you have received your first COVID-19 vaccine dose and, if so, from which manufacturer. **NOTE:** There is an option to select "I don't remember" for manufacturer.

Scheduling your appointment ahead of time ensures you can receive vaccination quickly.

Schedule your appointment from the My Appointments page or from the Registration Confirmation page by clicking the Schedule Appointment button.

**NOTE:** You can only have **one** appointment scheduled at a time. If you have an existing appointment scheduled, you will not be able to schedule another appointment until you cancel or complete the existing appointment.

| VACINE Recipient Portal<br>Vacine Administration Management System | Kris Edwards 🛛 👻     |
|--------------------------------------------------------------------|----------------------|
| My Appointments My Information My Insurance                        |                      |
|                                                                    | Schedule Appointment |

- Select an answer to the prescreening question, "Have you received a COVID-19 vaccine?" from the drop-down menu.
- If you selected "Yes" as the answer, the system will prompt you to input the date of your prior COVID-19 vaccination.
- The date you're eligible to schedule your second dose depends on the manufacturer you selected in the previous question.
  - If you select Pfizer-BioNTech, you can schedule a second dose 21 days after you received your first dose.
  - If you select Moderna, you can schedule a second dose 28 days after you received your first dose.
  - If you select J&J/Janssen, you cannot schedule a second dose as the J&J/Janssen vaccine is a single-dose vaccine.
  - If you select "I don't remember," you can schedule a second dose 28 days after you received your first dose.

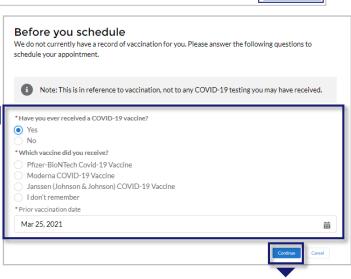

> Once finished, click **Continue.** 

| hnson & Johnson) COVID-19 Vaccine was ad | ministered, new appointments | cannot be scheduled in VAM                                       | 5.                                                                |                                                                   |
|------------------------------------------|------------------------------|------------------------------------------------------------------|-------------------------------------------------------------------|-------------------------------------------------------------------|
| Johnson) COVID-19 Vaccine was adminster  | ed and the vaccination is    |                                                                  |                                                                   |                                                                   |
|                                          |                              | Johnson) COVID-19 Vaccine was adminstered and the vaccination is | Johnson) COVID-19 Vaccine was administered and the vaccination is | Johnson (COVID-19 Vaccine was administered and the vaccination is |

**NOTE:** If you select that you previously received the J&J/Janssen vaccine, the system will ask you to confirm that selection is correct.

# Schedule Your Appointment: Find a Clinic

### What you'll need to complete this step

• ZIP/postal code where you want to receive vaccination.

Next, you will be taken to the Clinic Locations page to select the clinic where you'd like to receive vaccination.

- On the Clinic Location page, the ZIP code you entered when registering in VAMS will autopopulate and bring up a list of clinics within 10 miles of that ZIP code. You can also locate a clinic by entering another address or ZIP code where you want to receive vaccination. You can filter results to locate a clinic within a 5-, 10-, 20-, 50-, or 100-mile radius of your address or ZIP code by clicking the drop-down arrow in the Within field.
- > Click **Search** and a list of clinics within your selected mile radius will appear.
- The list of clinics is displayed in a sorted order based on distance and will also show the earliest possible date an appointment is available at the clinics. VAMS will consider if it is your first or second dose appointment and show the appropriate earliest available time slots for your dose at each clinic.
- Once you select a clinic name in the list view, information about that clinic will populate on the map, including the clinic's location, operating hours, and earliest possible date for your vaccination.
- > Click the **clinic name** of your preferred clinic, then click the **Next** button that appears below the map.

**NOTE:** The **Next** button will only appear once you select a clinic name.

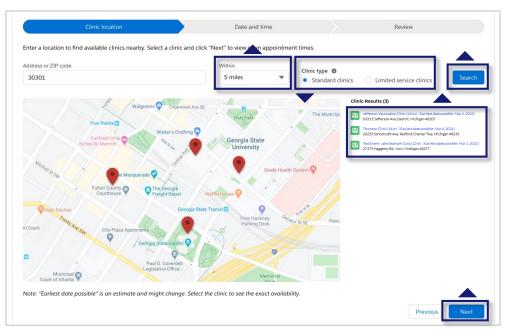

**NOTE:** Some clinics may be limited service clinics, meaning they are only available to vaccinate members of select organizations they specify. If you are a member of an organization that is part of a limited service group, your clinic search will default to limited service clinics. You may choose to search for a standard clinic instead by using the toggle buttons next to the search radius on the **Clinic Locations** page. If you are not a member of a limited service group organization, your clinic search will default to standard clinics.

## Schedule Your Appointment: Select a Time

### What you'll need to complete this step

- What date and time you're available for an appointment (keep travel time in mind).
- On the Date and Time page, select an available appointment **date on the calendar** located on the left side of the page. Days with available appointments are underlined in green. Days with no available appointments are underlined in gray. Days completely grayed out are days the clinic is not operating.

|                                     |        |       |       |     |   |    | Ý                                                                                                    | $\rightarrow$       |        | Date and time            |                           | Davlers                 |
|-------------------------------------|--------|-------|-------|-----|---|----|----------------------------------------------------------------------------------------------------|---------------------|--------|--------------------------|---------------------------|-------------------------|
| inic local                          | Sen    |       |       |     |   |    | House                                                                                                    |                     |        |                          |                           |                         |
| fferson I<br>831 E Jel<br>etsoit, M | Terson | a Ave |       |     |   |    | Monday         0500 AM - 05:00 P           Tuesday         0900 AM - 05:00 P           Wednesday         0900 AM - 05:00 P           Thursday         0900 AM - 05:00 P | a<br>a              | Friday | 12:50 AM - 05:00 PM      |                           |                         |
|                                     | . 0    | Marc  | 1 203 | 21  |   |    | Wednesday                                                                                                    |                     |        |                          |                           |                         |
| SU                                  | Mo     | TU 1  | Ve .  | n r |   | 50 | March 10, 2021                                                                                                    |                     |        |                          |                           |                         |
| 28                                  |        |       |       |     |   |    | Time zone: America/New_York                                                                                                    |                     |        |                          |                           |                         |
|                                     |        |       |       | 11  | - |    |                                                                                                    |                     |        |                          |                           |                         |
|                                     |        |       |       |     |   |    | 09:30 AM - 09:45 A                                                                                                    | M (2 slub)          |        | 12:30 PM - 12:45 PM 1990 | 02-30 PM + 02:45 PM 1994  | 04:30 PM - 04:45 PM 21M |
| 20 3                                |        |       |       |     |   |    | 09%5 AM - 10:00 A                                                                                                    | M 2 800             |        | 12:45 PM - 01:00 PM      | 02:45 PM - 03:00 PM       | 04:45 PM - 05:00 PM     |
|                                     |        |       |       |     |   | <  | 10:00 AM - 10:15 A                                                                                                    | M 2995              |        | 01.00 PM - 01:15 PM      | 03.00 PM - 03:15 PM       |                         |
| Availation Availation               |        |       |       |     |   |    | 10/15 MM - 10/10 M                                                                                                    | 2100                |        | 01-15 PM - 01:30 PM      | 03:15 PM - 03:30 PM       |                         |
|                                     |        |       |       |     |   |    | 10:30 AM - 10:45 A                                                                                                    | 4 (2 <i>sivi</i> s) |        | 01:30 PM - 01:45 PM 1 sw | 03:30 PM + 03:45 PM (1+4) |                         |
|                                     |        |       |       |     |   |    | 10:45 AM - 11:00 A                                                                                                    | 2 505               |        | 01:45 PM - 02:00 PM      | 03:45 PM - 04:00 PM 1 1 M |                         |
|                                     |        |       |       |     |   |    | 12:00 PM - 12:15 P                                                                                                    | 1 800 M             |        | 02:00 PM - 02:15 PM      | 04:00 PM - 04:15 PM       |                         |
|                                     |        |       |       |     |   |    | 12:15 PM - 12:30 P                                                                                                    | M 1 siot            |        | 02-15 PM - 02:30 PM      | 04:15 PM - 04:30 PM       |                         |

Select your appointment time by clicking a time slot, then click Next. Only available time slots will appear. Each time slot will tell you how many appointments are currently available (e.g., "2 slots" means two appointments are currently available at that time). You can also select Return to Search Results to return to the list of available clinics.

**NOTE:** Your selected appointment time slot will be held in the system for 10 minutes. If the appointment is not confirmed by that time, the system will release it.

Quick Tip: When considering an appointment, please allow plenty of time to arrive on time. Showing up late may result in cancellation and require you to reschedule at a later date.

Schedule an appointment

| $\triangleright$ | Review your selected appointment |
|------------------|----------------------------------|
|                  | location, date, and time.        |

Click Submit to confirm your appointment or Previous to make any changes.

|                                                                          | ×                   | $\rangle$ | <b>~</b> |                                             | Review |
|--------------------------------------------------------------------------|---------------------|-----------|----------|---------------------------------------------|--------|
| Clinic location                                                          |                     |           |          | Date and time                               |        |
| Downtown Atlanta M<br>123 Main St<br>Atlanta, GA 30301<br>(555) 555-5555 | lass Vaccination Cl | inic      |          | Monday, November 08, 2020<br>12PM - 12:20PM |        |
| Previous                                                                 |                     |           |          |                                             | Submit |

- After clicking **Submit**, you will see a confirmation that your appointment has been scheduled. The confirmation includes your appointment details and a QR code.
- You can present this QR code to the front desk staff for a contactless check-in when you arrive for your appointment, if the clinic has QR code scanning capabilities.
- Click Return to Portal in the lower left corner to return to the portal home page.

**NOTE**: You will also receive an appointment confirmation through your preferred contact method.

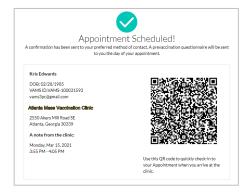

# **C**Schedule Your Appointment: Review

### **Review Appointment Information**

After you return to the portal home page, you can view your appointment information on the My Appointments tab. The My Appointments table on this tab lists all the appointments you scheduled, completed, or cancelled.

- Twelve hours or less before your appointment, a new alert will appear above the My Appointments tab
  with a link to a Prevaccination Questionnaire. You must complete the questionnaire before receiving
  vaccine. Information about the vaccine will be in EUA Fact Sheets.
- <u>Section 3: Receive Your Vaccine</u> provides detailed instructions for completing this questionnaire.

|   | VA      | Recipient Portal<br>Vaccine Administration Manager      | ment S   | rstem                                |   |                                 |   |           |                     | Kris Edwards          | • |
|---|---------|---------------------------------------------------------|----------|--------------------------------------|---|---------------------------------|---|-----------|---------------------|-----------------------|---|
| 1 | Лу Аррс | intments My Information My Insuranc                     | e        |                                      |   |                                 |   |           |                     |                       |   |
|   | Selec   | t an appointment to view appointment details, cancel th | ne appoi | ntment, or reschedule the appoint    |   |                                 |   |           |                     |                       |   |
|   | 0       | Action Required: Please complete the Prevaccination (   | Questio  | naire for your upcoming appointment. |   |                                 |   |           |                     |                       |   |
|   |         |                                                         |          |                                      |   |                                 |   |           |                     |                       |   |
|   | F       | My Appointments                                         |          | v                                    |   |                                 |   |           |                     |                       |   |
|   |         |                                                         |          |                                      |   |                                 |   |           | Q. Search this list |                       | C |
|   |         | Date                                                    | ~        | Time                                 | ~ | Clinic Name                     | ~ | Status    | ~                   | View Details          | ~ |
|   | 1       | Monday, March 15, 2021                                  |          | 3:55 PM - 4:05 PM                    |   | Atlanta Mass Vaccination Clinic |   | Scheduled |                     | View details / Modify |   |

- To view details about a particular appointment, click View Details/Modify in the far-right column of the table.
- A new window will appear with the same details you saw on the appointment confirmation page (e.g., clinic address and QR code).

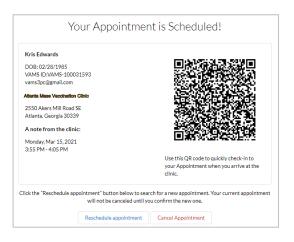

**Reschedule Your Appointment** 

You must use VAMS to reschedule your appointment. Click **Reschedule Appointment** in your appointment confirmation email to access VAMS or log into VAMS directly.

### Follow these steps to reschedule an appointment in VAMS:

- Click on the My Appointments tab.
- Click View Details/Modify for the appointment you want to reschedule.

Click **Reschedule Appointment** on the Appointment Details page.

- With Stream Portal
   Xth Stream

   My Appointments
   We bedraw on the second stream of the second stream.

   Image: Stream Stream
  - Your Appointment is Scheduled! Kris Edwards DOB: 02/28/1985 VAMS ID:VAMS-100031593 /ams3pc@gmail.com 2550 Akers Mill Road SE Atlanta, Georgia 30339 A note from the clinic: Monday, Mar 15, 2021 3:55 PM - 4:05 PM Use this QR code to quickly check-in to your Appointment when you arrive at the clinic Click the "Reschedule appointment" button below to search for a new appointment. Your current appointment onfirm the new one cel Appointment
- The system will walk you through the same pages to search for and schedule a new appointment as you did to schedule your first appointment (see <u>Schedule Your Appointment: Find a Clinic</u> in Section 2 for more information on this process).

**NOTE:** The system will not cancel your current appointment until you confirm a new appointment. As a reminder, you can only have <u>one</u> scheduled appointment at a time.

• You will receive a confirmation message for your new appointment via your preferred contact method.

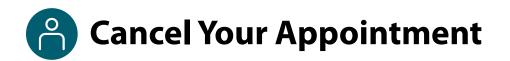

You must use VAMS to cancel your appointment. Click **Cancel Appointment** in your appointment confirmation email to access VAMS or log into VAMS directly.

**NOTE**: Appointment cancellation policies may vary among clinics. Contact your clinic for more information.

#### Follow these steps to cancel an appointment in VAMS:

|                                                                                            | A A C Designant Por                     | tal.                                                        |                                                                                                    |                                                                                               |                         | _        |
|--------------------------------------------------------------------------------------------|-----------------------------------------|-------------------------------------------------------------|----------------------------------------------------------------------------------------------------|-----------------------------------------------------------------------------------------------|-------------------------|----------|
|                                                                                            | VAMS Recipient Por<br>Vaccine Administr |                                                             |                                                                                                    |                                                                                               | Kris Edwards            | *        |
| > Click on the <b>My Appointments</b> tab.                                                 |                                         | My Insurance<br>details cancel the appointment, or reschedu |                                                                                                    |                                                                                               |                         |          |
| Check of the my Appointments tab.                                                          | Action Required: Please complete the    | Prevaccination Questionnaire for your upco                  | ning appointment.                                                                                                    |                                                                                               |                         |          |
|                                                                                            |                                         |                                                             |                                                                                                    |                                                                                               |                         |          |
|                                                                                            | My Appointments                         |                                                             |                                                                                                    |                                                                                               |                         |          |
| Click View Details/Modify for the                                                          | my Appointments                         | Ŧ                                                           |                                                                                                    | Q. Search this list                                                                           |                         | C        |
| appointment you want to cancel.                                                            | Date 1 Monday, March 15, 2021           | ✓ Time<br>3:55 PM - 4:05 PM                                 | Clinic Name     Algoris Monthalism Clinis                                                                                                    | ✓ Status<br>sduled                                                                            | View Details            | ~        |
|                                                                                            |                                         |                                                             | Your Appoint                                                                                                    | ment is Schedule                                                                              | d!                      |          |
| Click Cancel Appointment.                                                                  |                                         |                                                             | DOB: 02/28/1985<br>VAMS ID2/ANS-100031593<br>vams3pc@gmail.com<br>Alanta Maes Vacchation Clinio<br>2550 Akers Mill Road SE<br>Atlanta, Georgia 30039<br>A note from the clinic:<br>Monday, Mar 15, 2021<br>3;55 PM - 4;05 PM | Use this QR code to quickly check-in to<br>your Appointment when you arrive at the<br>clinic. |                         |          |
| • A pop-up window will appear confirming want to cancel the appointment.                   | g you                                   | C                                                           | ick the "Reschedule appointment" button belo<br>will not be cancele<br>Reschedule appoin                                                                                                    | w to search for a new appointment. Y<br>d until you confirm the new one.                      | our current appointment |          |
| Select a reason for cancellation from<br>the drop-down menu.                               |                                         |                                                             | Confirm Appoin                                                                                                    | tment Cancellation                                                                            |                         |          |
| If you want to proceed, click Cancel                                                       |                                         |                                                             | Are you sure you want                                                                                                    | to cancel this appointment?                                                                   |                         |          |
| Appointment.                                                                               |                                         |                                                             | Cancell                                                                                                    | ation Reason                                                                                  |                         |          |
| ••                                                                                         | ch                                      | oose one                                                    |                                                                                                    |                                                                                               |                         | ;        |
| If you want to keep the appointment,<br>click Keep Appointment.                            |                                         |                                                             |                                                                                                    | Cancel A                                                                                      | ppointment Keep App     | ointment |
| <ul> <li>A pop-up window will appear confirming appointment has been cancelled.</li> </ul> | g the                                   |                                                             | Your appointment has been C<br>Appointment details<br>Attente Mass Vacchation Clinic<br>2550 Akers Mill Road SE                                                                                                    | nt Portal<br>Iministration Management System<br>Cancelled!                                    |                         |          |
|                                                                                            |                                         |                                                             | Atlanta, Georgia 30339<br>Monday, March 15, 2021<br>3:55 PM - 4:05 PM                                                                                                    |                                                                                               |                         |          |

**NOTE:** If a clinic cancels your appointment for any reason (e.g., an inventory shortage), you will receive a reason for the cancellation in your cancellation notification via your preferred contact method.

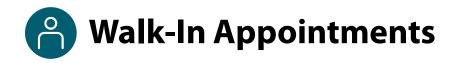

Some clinics may allow walk-in appointments if you do not have a scheduled appointment.

You may also request a walk-in appointment even if you already have an appointment scheduled at a different clinic or if you already have an appointment scheduled at that clinic but would like to be seen sooner. Regardless, **you must perform the following steps before requesting a walk-in appointment at a clinic**:

✓ Register in VAMS.

**Quick Tip**: Walk-in appointment availability may vary at each clinic. Contact your desired clinic for more information.

### Follow these steps to request a walk-in appointment:

- Locate and travel to a clinic. Make sure you check the clinic operating hours to confirm the clinic will be open when you arrive.
- > Inform the front desk staff that you would like **a walk-in appointment.**
- The front desk staff will request your email address or your first and last name and date of birth to see if you are already registered in VAMS.
- The front desk staff will confirm you do not have any vaccination appointments scheduled in the system and then schedule a walk-in appointment at the current clinic. This process will create a QR code for check-in. You can immediately log into VAMS and complete your Prevaccination Questionnaire, or you can complete the questionnaire with the healthcare professional during your appointment. This must be completed before you receive vaccine.

**NOTE:** The front desk staff will check you in after creating your walk-in appointment, but you may have to wait to be seen until a healthcare professional is available.

- If you already **have an appointment scheduled at another clinic**, the front desk staff can provide you with information about the appointment so you can decide if you want to:
  - o Keep the existing scheduled appointment or
  - Cancel the existing appointment and have the front desk staff schedule a walk-in appointment at that clinic.
- If the front desk staff schedules a walk-in appointment for you, the process will create a QR code for check-in.

| Walk-in appointment created successfully.                                                                                                    |
|----------------------------------------------------------------------------------------------------|
| The recipient's conflicting appointment was canceled and a new walk-in appointment has<br>been successfully scheduled. Please check-in the recipient from the Clinic Portal. |
| Recipient details<br>Jane Doe                                                                                                    |
| DOB: 10/10/1985<br>janedoe®email.com                                                                                                    |
| Appointment details                                                                                                    |
| Downtown Atlanta Mass Vaccination Clinic<br>123 Main 5t<br>Atlanta, GA 30301                                                                                                 |
| Monday, November 08, 2020<br>12PM - 12-20PM                                                                                                    |
| 同人的作用                                                                                                    |
| - 実験)品                                                                                                    |
|                                                                                                    |
|                                                                                                    |
| LEICAWSA                                                                                                    |
| Print QR code                                                                                                    |
|                                                                                                    |
| Conflicting appointment                                                                                                    |
| a fallouing and sistement school ded.                                                                                                    |

| Jane Doe currently has the followin<br>Recipient details<br><b>Jane Doe</b><br>DOB: 10/10/1985<br>janedoe@email.com | ng appointment scheduled:                          |
|----------------------------------------------------------------------------------------------------|----------------------------------------------------|
| Jane Doe<br>DOB: 10/10/1985                                                                                         |                                                    |
| DOB: 10/10/1985                                                                                                    |                                                    |
|                                                                                                    |                                                    |
| janedoe@email.com                                                                                                   |                                                    |
|                                                                                                    |                                                    |
| Appointment details                                                                                                 |                                                    |
| Downtown Atlanta Mass Va                                                                                            | accination Clinic                                  |
| 123 Main St                                                                                                    |                                                    |
| Atlanta, GA 30301                                                                                                   |                                                    |
| Monday, November 08, 2020                                                                                           |                                                    |
| 12PM - 12:20PM                                                                                                    |                                                    |
|                                                                                                    | nent and schedule a walk-in at the Downtown Atlant |
| Mass Vaccination Clinic?                                                                                            |                                                    |
| No, keep the existing appointr                                                                                      | nent                                               |
|                                                                                                    | Itment and reschedule a walk-in appointment        |

## **Section 3**

### **Receive Your Vaccine**

This section tells you what to expect and what needs to be done before and after your vaccination appointment and how VAMS can help you complete these tasks.

The boxes below are clickable links to the corresponding pages in this user manual.

| Get Vaccinated                           |                                                                                                    |
|------------------------------------------|----------------------------------------------------------------------------------------------------|
| Steps to Take Before Your<br>Appointment | Receive your appointment confirmation and complete the Prevaccination<br>Questionnaire required for vaccination. Review the vaccine information provided<br>to you before your appointment. |
| Steps to Take After Your<br>Appointment  | Schedule your next vaccination appointment and report any side effects (if applicable).                                                                                                    |

### **Steps to Take Before Your Appointment**

Here's what to expect leading up to and on the day of your appointment.

### **Pre-Appointment Notifications**

You will receive the following notifications through your preferred contact method.

**NOTE:** If you unsubscribe/opt out of notifications, you will no longer receive appointment reminders, the reminders listed below, or any other electronic communication from VAMS.

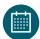

**Appointment Confirmation:** This includes appointment details like date, time, location, what to bring, and a link to cancel or reschedule the appointment.

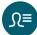

Appointment Reminder with Prevaccination Questionnaire and Emergency Use Authorization (EUA) Fact Sheets. This includes:

- A link to the **EUA Fact Sheets on CDC's website.** These documents will provide information you need to know about the vaccine.
- A link to the **Prevaccination Questionnaire.** You must complete the questionnaire before receiving vaccination.

The **Prevaccination Questionnaire** will look similar to the screenshot below and require you to **answer questions** about your health and acknowledge receipt of the vaccine information provided before receiving vaccination.

It is important you answer these questions truthfully. Your answers are used to determine if you can receive a vaccine on the day of your appointment.

**NOTE:** Your current health status may require you to reschedule your appointment.

- Answer the questions in the questionnaire.
- Click Next.

| Prevaccination Questionnaire for Jane Doe<br>Complete the questions about your medical information below. |                                                         |  |  |  |  |
|----------------------------------------------------------------------------------------------------|---------------------------------------------------------|--|--|--|--|
| * Are you fee                                                                                             | eling sick today?                                       |  |  |  |  |
| O Yes                                                                                                    |                                                         |  |  |  |  |
| O No                                                                                                    |                                                         |  |  |  |  |
| * Have you e                                                                                              | ver received a dose of COVID-19 vaccine?                |  |  |  |  |
| 🔿 Yes, I rec                                                                                              | ceived the Pfizer-BioNTech COVID-19 vaccine             |  |  |  |  |
| 🔵 Yes, I rec                                                                                              | ceived the Moderna COVID-19 vaccine                     |  |  |  |  |
| 🔵 Yes, I rec                                                                                              | ceived the Janssen (Johnson & Johnson) COVID-19 vaccine |  |  |  |  |
| 🔵 Yes, but                                                                                                | I don't know which COVID-19 vaccine I received          |  |  |  |  |
| O No                                                                                                    |                                                         |  |  |  |  |

**NOTE**: This is only a sample of the first few questions that may be on the Prevaccination Questionnaire.

As referenced in <u>Section 2: Schedule Your Vaccination Appointment</u>, you can also access the Prevaccination Questionnaire through VAMS. An alert appears above the My Appointments tab 12 hours before your appointment time.

**NOTE:** You must complete the Prevaccination Questionnaire before you receive vaccination. You can complete the questionnaire before your appointment by logging into VAMS or during your appointment.

### **Steps to Take Before Your Appointment** (continued)

### **Timing of Notifications**

When you receive the Appointment Reminder with EUA Fact Sheets and Prevaccination Questionnaire notification depends on how far in advance you schedule your appointment.

### If your appointment is...

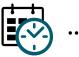

...TODAY

If you select an appointment time that is the **same day**, you receive notifications:

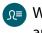

Within 15-20 minutes of appointment confirmation

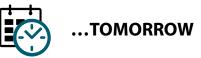

If you select an appointment time for the **next day**, you receive notifications:

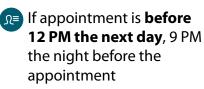

Ω if appointment is **after 12** PM the next day, 12 AM the day of the appointment

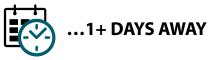

If you select an appointment more than 24 hours away that is not scheduled for the next day, you receive notifications:

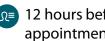

S= 12 hours before your appointment

**NOTE:** All times shown will align with your local time zone.

#### **Arriving for Your Appointment(s)**

When arriving for your appointment, it is recommended you bring the following items:

- One of the options below:
  - **Printed copy** of your appointment confirmation, including your appointment-specific QR code (click Ctrl + P to print the QR code from VAMS).

OR

- Your cell phone/mobile device with your appointment confirmation **QR code for contactless** check-in.
- Government-issued ID (required at some clinics)

**NOTE**: If your clinic requires a government-issued ID and you do not provide one, the clinic will cancel your appointment. You must then reschedule your appointment.

# **Steps to Take After Your Appointment**

Here's what to expect after your appointment.

### **Schedule Your Next Appointment**

If the vaccine you receive requires a second dose, it's important that you schedule your next appointment so you can make sure you get both COVID-19 vaccine doses to be protected.

After you receive your first dose, you can immediately schedule an appointment to receive your next dose. The appointment times available to you will depend on the vaccine protocol, meaning you will not be able to schedule an appointment for any date before the next dose is actually due.

If you don't schedule your next appointment right away, you will get a reminder notification to do so. This notification is sent through your preferred contact method and includes a link to schedule your appointment in VAMS. You will also see a notification on the Recipient Portal home page when you log into VAMS telling you when you are eligible for your next dose.

The steps for scheduling your next appointment are the same as those in <u>Section 2: Schedule Your</u> <u>Vaccination Appointment</u>.

### **Post-Appointment Notifications**

You will receive the following notifications after your appointment through your preferred contact method.

**NOTE:** If you unsubscribe or opt out of notifications, you will no longer receive appointment reminders, the reminders listed below, or any other notifications from VAMS.

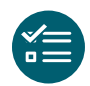

**Schedule your follow-up appointment:** Confirms receipt of first vaccine dose and provides information on when and how to schedule your next appointment, if required.

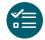

**Schedule your follow-up appointment reminder:** A reminder to schedule your next appointment if you haven't done so already, if required.

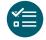

**Possible side effect follow-up:** A reminder on how and when to report any serious complications (adverse events) that may arise after vaccination to ensure your safety.

# Steps to Take After Your Appointment (continued)

### **View Your Vaccination Certificate**

After receiving each dose of the vaccine, you will receive a vaccination certificate. If the vaccine you received requires a second dose and you have only received the first dose, you will see the notification below in VAMS that shows that you have received 1 out of 2 doses required for your vaccination schedule. After you have completed all required vaccine doses for vaccination, the vaccination certificate will confirm that you have successfully received COVID-19 vaccination and may be used as your proof of vaccination, if required.

| Click View your         | VACMS Recipient Portal<br>Vacche Administration Management System                                            | Manuel Reynolds 💌    |
|-------------------------|----------------------------------------------------------------------------------------------------|----------------------|
| vaccination             | My Appointments My Information My Insurance                                                                  |                      |
| certificate on the      | Your appointment has been successfully cancelled. Please re-schedule at your earliest convenience.           |                      |
| <b>Recipient Portal</b> | Vew have completed 1 out of 2 doses required by your vaccination schedule. Vew your vaccination certificate. | Schedule Appointment |
| home page.              | Based on your vaccine schedule, you will be eligible for the next does of vaccine on or after 02:01/2021     |                      |

• Clicking this link will open the Certificate of COVID-19 Vaccination window. Here you may view and download a PDF of your certificate.

| Certificate of                                                                                                    | Certificate of COVID-19 Vaccination |         |        |              |   |            |        |        |    |
|----------------------------------------------------------------------------------------------------|-------------------------------------|---------|--------|--------------|---|------------|--------|--------|----|
| This is to certify that TX Org Employee, date of birth July 08, 1975, Male, has on the date indicated been vaccinated against COVID-19. |                                     |         |        |              |   |            |        |        |    |
| Vaccination History:                                                                                                    |                                     |         |        |              |   |            |        |        |    |
| Date Administered                                                                                                    | $\sim$                              | Product | $\sim$ | Manufacturer | ~ | Lot Number | $\sim$ | Clinic | ~  |
| 7/29/2020                                                                                                    |                                     |         |        |              |   | 03H3Y      |        |        |    |
| 7/27/2020                                                                                                    |                                     |         |        |              |   | 03H3Y      |        |        |    |
| Download Pdf                                                                                                    |                                     |         |        |              |   |            |        |        |    |
|                                                                                                    |                                     |         |        |              |   |            |        |        |    |
|                                                                                                    |                                     |         |        |              |   |            |        |        |    |
|                                                                                                    |                                     |         |        |              |   |            |        |        | ОК |

# **Glossary of Terms**

| Term                                               | Definition                                                                                                    |
|----------------------------------------------------|----------------------------------------------------------------------------------------------------|
| Adverse Event                                      | Any health problem that occurs after vaccination.                                                                                                    |
| Emergency Use<br>Authorization (EUA) Fact<br>Sheet | A document produced by the vaccine manufacturer that informs vaccine recipients or their parents or legal representatives about the benefits and risks of a vaccine they are receiving.                                      |
| Member                                             | Any worker, staff member, volunteer, or other personnel being added in VAMS to receive COVID-19 vaccination.                                                                                                    |
| Organization                                       | Any institution, association, company, or other group that will enter into VAMS information about their essential workers or at-risk individuals eligible for COVID-19 vaccination.                                          |
| Prevaccination<br>Questionnaire                    | Questionnaire recipients must complete prior to receiving vaccine.<br>Healthcare professionals will review this information to ensure there are no<br>contraindications or precautions present before administering vaccine. |
| Recipient                                          | Any individual who registers in VAMS to receive COVID-19 vaccination.                                                                                                    |
| Vaccination Clinic                                 | A clinic administering COVID-19 vaccine. Sometimes referred to as a "vaccine clinic" in VAMS and this user manual.                                                                                                    |